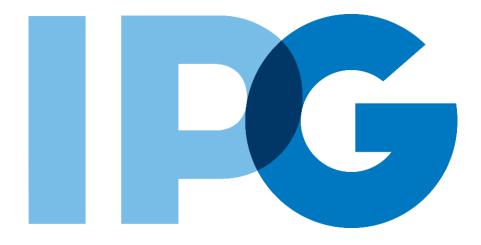

## Supplier Onboarding Ariba User Guide

## Create an Ariba Network Account to Register with IPG

For Suppliers

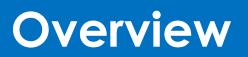

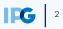

#### Document Purpose:

The purpose of this document is to provide detailed guidance for IPG's suppliers to navigate the supplier onboarding portal (SAP Ariba Network) and complete the various supplier onboarding forms from the system:

- ► External Registration Form
- Certificates
- Risk Assessments
- Self-reporting any information updates through the SAP Ariba Network

#### **Document Structure:**

Each form has its own section outlining step-by-step directions and supplemental screenshots to successfully register to become a new supplier with IPG.

Also included in this document is a section for suppliers to reach out to Ariba in the event they have questions or run into any technical issues.

| _ Scenario                          |                                         |
|-------------------------------------|-----------------------------------------|
|                                     |                                         |
| A role-based scenario, providing an | Detailed instructions of the testing    |
| overview of the objectives from an  | process, including visual depictions of |
| operational business perspective    | the steps to help walk testing          |
|                                     | participants through the process        |

| Кеу         |                                                                                                    |
|-------------|----------------------------------------------------------------------------------------------------|
| Required    | This process step is critical and should be completed before proceeding to the next step                              |
| Optional    | This process step is not critical for the end-to-end process                                                          |
| Conditional | This process step is informed by a predecessor. It may or may not appear depending how driving questions are answered |
| ? Help tip  | Footnotes or additional information that may be helpful to understand how certain functionality works in the solution |
|             |                                                                                                    |

## Supplier Registration: Key Terms Definition

| Key Term                                  | Definition                                                                                                    |
|-------------------------------------------|----------------------------------------------------------------------------------------------------|
| Foreign Vendor                            | Vendors located outside of the agency country                                                                                                    |
| Vendor Registration                       | This process encompasses two parts and is<br>required for the vendor to be onboarded: (1)<br>Obtaining crucial vendor information such as<br>bank information, tax IDs, etc. (2) Shared<br>Services validations and necessary approvals                        |
| Domestic Individual<br>Tax Review         | Vendors who are individuals located within<br>the agency country may undergo the<br>Domestic Individual Vendor Tax Review                                                                                                    |
| Foreign Vendor<br>Tax Review <sup>1</sup> | Vendors that are located outside of the agency country will register to become a vendor and will undergo the Foreign Vendor Tax Review                                                                                                    |
| Category Classification                   | The category/-ies best associated with the<br>product / service the Vendor is providing. This will<br>feed into how you can search for and filter through<br>existing vendor records                                                                           |
| Diversity / Certifications                | Suppliers may hold certifications related to<br>diversity classifications. If applicable, the supplier<br>will receive separate Diversity Questionnaire<br>(includes certificate details) to complete. This<br>process will not delay the registration process |

#### - Scenarios

Required

Optional

Conditional

Help Tip

The supplier contact will receive an email notification, inviting them to register on the Ariba Network – the supplier-side of the portal. If you do not have an Ariba Network account, follow these steps.

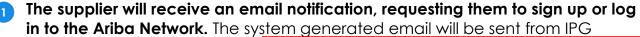

Corporate.

Click on the link in the email.

**NOTE:** To access training and support materials, paste the provided link into your browser to access IPG documentation.

NOTE: For foreign suppliers located outside the US, complete the Comply tax process. The W-8 attachment will be required as you complete the Registration form.

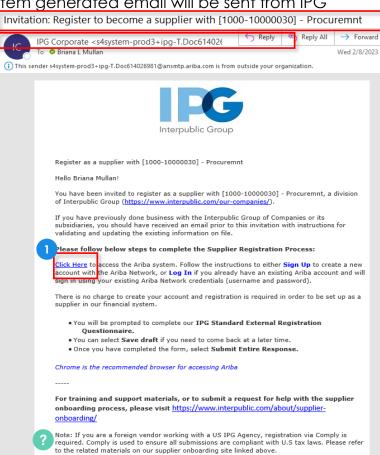

If the supplier contact does not have an SAP Ariba Network account, click Sign Up on the webpage.

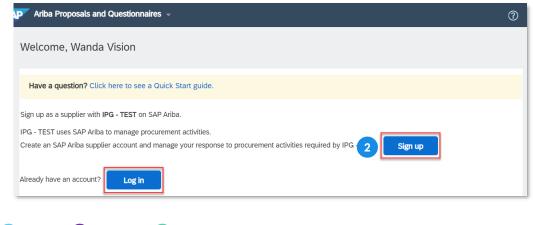

- 3 The Ariba Network signup page will display some information (like address, name, email, etc.) that is already populated.
- Change the username and password to something you will remember.
- ? NOTE: The username must take an email format, but may be different than your email address, if needed.

- 5 At the bottom of the form, the supplier contact will be prompted to select the product / services they provide. This is only for SAP Ariba Network purposes, not IPG. Search or Browse for a product / service and select it. Do the same with the Ship to or Service Location.
- 5 Type in Tax ID, if applicable.
- Type in DUNS Number, if applicable.
- 8 Accept the terms of use and privacy policy.
- P Click Create account and continue.

# Optional

# Required

|                                                                                                    |                                                                                                    |                                                                                                    | * Indicates a required field                                                                                                    |
|----------------------------------------------------------------------------------------------------|----------------------------------------------------------------------------------------------------|----------------------------------------------------------------------------------------------------|----------------------------------------------------------------------------------------------------|
| 3 Co                                                                                                    | mpany Name:*                                                                                                    | ThinkVision                                                                                                    |                                                                                                    |
|                                                                                                    | ountry/Region:*                                                                                                    | United States [USA]                                                                                                    | If your company has more than one office, enter the main office                                                                                                    |
|                                                                                                    | Address:*                                                                                                    | W 52nd St                                                                                                    | address. You can enter more<br>addresses such as your shipping                                                                                                    |
|                                                                                                    |                                                                                                    | Line 2                                                                                                    | address, billing address or other<br>addresses later in your company                                                                                                    |
|                                                                                                    |                                                                                                    | Line 3                                                                                                    | profile.                                                                                                    |
|                                                                                                    | City:*                                                                                                    | New York                                                                                                    |                                                                                                    |
|                                                                                                    | State: *                                                                                                    | New York [US-NY]                                                                                                    |                                                                                                    |
|                                                                                                    | Zip:*                                                                                                    | 10019                                                                                                    |                                                                                                    |
| User ac                                                                                                    | count info                                                                                                    | rmation                                                                                                    |                                                                                                    |
|                                                                                                    |                                                                                                    |                                                                                                    | <ul> <li>Indicates a required field</li> <li>SAP Ariba Privacy</li> </ul>                                                                                                    |
|                                                                                                    | Name:*                                                                                                    |                                                                                                    | Statement                                                                                                    |
|                                                                                                    | Email:*                                                                                                    | melissa.loule@ey.com                                                                                                    |                                                                                                    |
| 4                                                                                                    | Username:*                                                                                                    | Use my email as my username                                                                                                    | Must be in email format(e.g                                                                                                    |
|                                                                                                    |                                                                                                    | wandavision@thinkvision.com                                                                                                    | john@newco.com) (i)<br>Passwords must contain a                                                                                                    |
|                                                                                                    | Password:*                                                                                                    |                                                                                                    | minimum of eight characters<br>including upper and lower<br>case letters, numeric digits,                                                                                                    |
|                                                                                                    |                                                                                                    |                                                                                                    | and special characters.                                                                                                    |
|                                                                                                    | Landuada                                                                                                    | English V                                                                                                    | The language used when<br>Ariba sends you                                                                                                    |
|                                                                                                    | Language:                                                                                                    | Engusn                                                                                                    | configurable notifications.<br>This is different than your<br>web b                                                                                                    |
| Er                                                                                                    | nail orders to: *                                                                                                    | melissa.louie@ey.com                                                                                                    | Customers may send you<br>their orders through Ariba                                                                                                    |
|                                                                                                    |                                                                                                    |                                                                                                    | Network. To send orders to                                                                                                    |
|                                                                                                    |                                                                                                    | di                                                                                                    | rganization, create a<br>stribution list and enter the<br>mail address here. You can<br>nange this anytime.                                                                                                    |
| ell us mo                                                                                                    | ore about y                                                                                                    | our business                                                                                                    |                                                                                                    |
| Produc                                                                                                    | ct and Service*                                                                                                    | Enter Product and Service Categories                                                                                                    | Add -or- Browse                                                                                                    |
| riodu                                                                                                    | Categories:                                                                                                    | Telemarketing X                                                                                                    | Aug - Browse                                                                                                    |
| nip-to or Serv                                                                                                    | ice Locations:*                                                                                                    | Enter Ship-to or Service Location                                                                                                    | Add -or- Browse                                                                                                    |
|                                                                                                    |                                                                                                    | New York - United States X                                                                                                    |                                                                                                    |
|                                                                                                    | Tax ID:                                                                                                    | Optional                                                                                                    | Enter your nine-digit                                                                                                    |
|                                                                                                    |                                                                                                    | Co                                                                                                    | Enter the nine-digit number                                                                                                    |
|                                                                                                    |                                                                                                    | Optional                                                                                                    |                                                                                                    |
| D                                                                                                    | UNS Number:                                                                                                    | de                                                                                                    | ued by Dun & Bradstreet. By<br>fault, DUNS number is append                                                                                                    |
| D                                                                                                    | UNS Number:                                                                                                    | de                                                                                                    | fault, DUNS number is append                                                                                                    |
| a will make you<br>want to hide yo<br>shed your regist<br>clicking the Cre-<br>isferred outside<br>Ariba services a<br>slicable law.<br>I have the right<br>vriba, Inc. This c                                                                                                    | ur company profile,<br>our company profile<br>ration.<br>ate account and cor<br>the European Unios<br>re hosted (located<br>to access and modil<br>consent shall be in e                                                                                                | which includes the basic company information, available for new business oppo-<br>you can do so anytime by editing the profile visibility settings on the Company<br>titrue button, you expressly acknowledge and give consent to Ariba for your da<br>n, Russian Federation or other jurisdiction where you are located to Ariba and th<br>in various data centers globally), in accordance with the Ariba Privacy Statemer<br>y your personal data from within the application, by contacting the Ariba admini                                                                                                    | Tault, DUNS number is append<br>th "-T" in test account. ①<br>prtunities to other companies. If<br>(Profile page after you have<br>ta entered into this system to be<br>the computer systems on which<br>it, the Terms of Use, and<br>isitator within your organization<br>inolate to Arbis. If you are a                                                                                                    |
| ba will make you<br>want to hide yo<br>shed your regist<br>clicking the Cre-<br>nsferred outside<br>Ariba services a<br>vice and the services<br>the services a<br>vice state of the services<br>the service services<br>the services of the services<br>the services of the services of the services<br>the services of the services of the services<br>the services of the services of the services of the services<br>the services of the services of the services of the services<br>the services of the services of the services of the services<br>the services of the services of the services of the services<br>the services of the services of the services of the services<br>the services of the services of the services of the services<br>the services of the services of the services of the services<br>the services of the services of the services of the services<br>the services of the services of the services o | ur company profile,<br>our company profile<br>ration.<br>At e account and cor<br>the European Unios<br>are hosted (located<br>to access and modil<br>consent shall be in e<br>diding within the Rus<br>phared by your orga                                              | which includes the basic company information, available for new business oppo-<br>, you can do so anytime by editing the profile visibility settings on the Company<br>titinue button, you expressly acknowledge and give consent to Ariba and the<br>n. Russian Federation or other jurisdiction where you are located to Ariba and the<br>in various data centers globally, in accordance with the Ariba Privacy Statement<br>y your personal data from within the application, by contacting the Ariba admini<br>flect from the moment it has been granted and may be revoked by prior witten<br>ain Federation, viou also exer may confirm that any our personal data enter<br>exization in a separate data. | Tault, DUNS number is append 7 http://intestaccount. ftifting and the second of the second of the se |
| ba will make you<br>want to hide yo<br>shed your regist<br>clicking the Cre-<br>isferred outside<br>Ariba services a<br>vicable law.<br>I have the right 1<br>wiba, Inc. This c<br>usian clitzen resi<br>viously been ca<br>1<br>1 have read a                                                                                                    | ur company profile,<br>our company profile<br>ration.<br>ate account and cor<br>the European Unios<br>the European Unios<br>re hosted (located)<br>to access and modil<br>orosent shall be in e<br>iding within the Russ<br>prured by your orga<br>and agree to the Ter | which includes the basic company information, available for new business oppo-<br>, you can do so anytime by editing the profile visibility settings on the Company<br>titinue button, you expressly acknowledge and give consent to Ariba and the<br>n. Russian Federation or other jurisdiction where you are located to Ariba and the<br>in various data centers globally, in accordance with the Ariba Privacy Statement<br>y your personal data from within the application, by contacting the Ariba admini<br>flect from the moment it has been granted and may be revoked by prior witten<br>ain Federation, viou also exer may confirm that any our personal data enter<br>exization in a separate data. | Tault, DUNS number is append 7 http://intestaccount. ftifting and the second of the second of the se |

- As the account is created, a pop-up notification <u>may</u> appear informing the supplier contact that their company has an Ariba Network profile. The supplier contact will have the option to merge their account to their company's overall profile.
- 11 The SAP Ariba Network will identify this based on the supplier contact's email domain. Click Review accounts to continue.

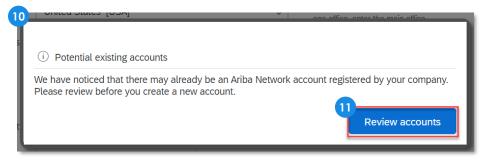

- 12 Scroll down to see potential company matches.
  - 13 If the search results do not match your company, click Continue Account Creation to start completing IPG's registration form.

| SAP Ariba Prop                                                              | osals and Questionnaires 👻                                                                                                    |               |        | ^<br>_                                         |
|-----------------------------------------------------------------------------|----------------------------------------------------------------------------------------------------|---------------|--------|------------------------------------------------|
| Review dupli                                                                | cate Account                                                                                                    |               |        |                                                |
| <ul><li>You can log</li><li>Or, you can v</li><li>Or, if there is</li></ul> | t your company may already register an Ariba Netw<br>n the account you are associated with<br>view the profile and contact the account administrate<br>no match, you can <u>continue Account Creation</u> and<br>Go back to previous page | or from there |        | below, then:                                   |
| Match Based                                                                 | On                                                                                                    |               |        |                                                |
| COMPANY NAME                                                                | E-MAIL ADDRESS                                                                                                    | DUNS NO.      | TAX ID | ADDRESS                                        |
| ThinkVision                                                                 |                                                                                                    |               |        | W 52nd St<br>New York<br>NY, United States 100 |

- If the search results **do match** your company, click on the •••• icon. 14
- Then click View profile to confirm the company. 15
  - - 16 If it looks like a match, Contact Admin and reach out to the supplier profile administrator to merge the accounts.
    - 17 If not, click **Cancel** and continue to create the new account.

|      | ThinkVision                               |                                                                                                    | MA                                                                                       |                                                                                                    | AN01396505370        | 14                                                    |
|------|-------------------------------------------|----------------------------------------------------------------------------------------------------|------------------------------------------------------------------------------------------|----------------------------------------------------------------------------------------------------|----------------------|-------------------------------------------------------|
|      |                                           |                                                                                                    |                                                                                          |                                                                                                    |                      | 15 View profile<br>Ptease view pro<br>and contact adm |
| <    |                                           |                                                                                                    |                                                                                          |                                                                                                    |                      | you need to.                                          |
| SAP  | Business Network 🚽                        |                                                                                                    |                                                                                          |                                                                                                    |                      |                                                       |
| Su   | Ipplier profile                           |                                                                                                    |                                                                                          |                                                                                                    | 16                   |                                                       |
| Last | Updated: 10 Jul 2020                      |                                                                                                    |                                                                                          |                                                                                                    | Co                   | ntact Admin Cancel                                    |
| E    | BOSTON , MA<br>Jnited States              |                                                                                                    | Communicati<br>Credibil<br>Reliabil<br>Qual                                              | all:<br>ify:<br>ify:<br>ify:<br>Relationships <b>2</b> ①                                                                                                    |                      |                                                       |
|      | Basic Information                         | References (0)                                                                                                    |                                                                                          |                                                                                                    |                      |                                                       |
|      | Em<br>R<br>Stoci<br>Lega<br>Type of Orga  | ounded: Not Specified<br>oloyees: Not Specified<br>evenue: Not Specified<br>< Ticker: Not Specified<br>I Name: Not Specified<br>nization:<br>Alabama |                                                                                          |                                                                                                    |                      |                                                       |
|      | Details                                   |                                                                                                    |                                                                                          |                                                                                                    |                      |                                                       |
|      | Sales Territories  • Massachusetts (Unite | d States)                                                                                                    | <ul> <li>Stra</li> <li>Pro</li> <li>Pro</li> </ul>                                       | ities<br>prmation technology consultation serv<br>ategic planning consultation services<br>ject management<br>ject administration or planning<br>siness intelligence consulting services | ices                 | tries<br>pecified                                     |
|      | SAP Busines                               | s Network 👻                                                                                                    |                                                                                          |                                                                                                    |                      | 0                                                     |
|      | Contact Yo                                | our Account Administrat                                                                                                    | or                                                                                       |                                                                                                    |                      |                                                       |
|      | Review the follo                          | wing information and make edits as                                                                                                    | necessary. Click Send Email to send                                                      | this message to the account administrator.                                                                                                    |                      | * Indicates a required field                          |
|      | Your C                                    | Your Name:* Wanda Vision ompany Name:* ThinkVision Inc.                                                                                              |                                                                                          |                                                                                                    |                      |                                                       |
|      |                                           | Email Address: * wanda.vision@th                                                                                                    | nink.com                                                                                 |                                                                                                    |                      |                                                       |
|      | Your                                      | Phone Number: USA 1 V                                                                                                    |                                                                                          |                                                                                                    |                      |                                                       |
|      |                                           | account as a mai                                                                                                    | oted to register an account on Ariba N<br>tch.<br>ne to determine if I should be using t | Network. During registration, SAP Ariba search<br>his account.                                                                                                    | ed and returned your |                                                       |
|      |                                           | i'm not a                                                                                                    | a robot                                                                                  | Cancel Send Email                                                                                                    | ß                    |                                                       |
|      |                                           |                                                                                                    | L                                                                                        | Send Email                                                                                                    |                      |                                                       |
|      | © 2021 SAP                                | SE or an SAP affiliate company. All rig                                                                                                    | hts reserved.                                                                            |                                                                                                    | Privacy Statement S  | ecurity Disclosure Terms of U                         |

18 Upon successfully creating an Ariba Network account, the supplier will be taken directly to IPG's registration form to fill out and submit to IPG.

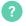

**NOTE:** The supplier will only be taken directly to the registration form page if he/she followed the link in the invitation or reminder email.

#### **IPG's registration form:**

| < Go back to IPG - TEST Dashboard                   |                                                                                             |                                      | Desktop File Sync |
|-----------------------------------------------------|---------------------------------------------------------------------------------------------|--------------------------------------|-------------------|
| Console                                             | 🗉 Doc299901995 - Standard External Registrat                                                | B Time remaining<br>19 days 19:15:17 |                   |
| Event Messages<br>Event Details<br>Response History | All Content                                                                                 |                                      |                   |
| Response Team                                       | Name †                                                                                      |                                      |                   |
|                                                     | ▼ 1 General Vendor Information                                                              |                                      | <u>^</u>          |
| <ul> <li>Event Contents</li> </ul>                  | 1.1 Vendor Business/DBA Name ①                                                              | * Acme Inc.                          |                   |
| All Content                                         | 1.2 Vendor Business/DBA Name 2 (for long<br>names/continuation of Vendor Business/DBA Name) |                                      |                   |
| 1 General Vendor<br>Infor                           | 1.3 Vendor Legal Name(if different than DBA) (i)                                            |                                      |                   |
| 2 Contact Information                               | 1.4 Vendor Legal Name 2(if different than DBA and i) (i) more than 35 Chars)                |                                      |                   |
|                                                     |                                                                                             | *Show More                           |                   |
| 3 Supplier<br>Classification                        |                                                                                             | Street: 800 Frank St                 | (i)               |
| 4 Tax Information                                   |                                                                                             | Street 2:                            | ·                 |
| 6 Payment<br>Information                            | (*) indicates a required field                                                              |                                      | •                 |
| 8 Bank Information                                  | Submit Entire Response Save draft                                                           | Compose Message                      | Excel Import      |

#### IPG's daily reminder email to register:

| Action needed: Complete your registration for [1012] - Orion US                                                                                                    |  |             |                       |         |  |  |
|----------------------------------------------------------------------------------------------------|--|-------------|-----------------------|---------|--|--|
| IPG Corporate <s4system-prod3+ipg-t.doc276027921@ansmtp.ariba.com></s4system-prod3+ipg-t.doc276027921@ansmtp.ariba.com>                                                                                                    |  | ≪ Reply All | $\rightarrow$ Forward | •••     |  |  |
|                                                                                                    |  |             | Thu 9/23/2021 1       | 0:40 PM |  |  |
| 1 Flag for follow up.                                                                                                    |  |             |                       |         |  |  |
| Hello Jane Doe,                                                                                                    |  |             |                       |         |  |  |
| [1012] - Orion US 1012-1 invited you to register as a supplier on Wednesday, September 15, 2021 at 8:09 AM, India Standard Time but you have not yet submitted Standard External Registration Questionnaire. Your response is due by Wednesday, October 8, 6104 at 8:59 AM, India Standard Time. Please vis to Cilck Here to complete your registration and submit as soon as possible. |  |             |                       |         |  |  |
| Please refer to training and support materials on <a href="https://suppliermanagement.interpublic.com/supplieronboarding_for-any-questions-and-general-FAQs">https://suppliermanagement.interpublic.com/supplieronboarding_for-any-questions-and-general-FAQs</a> regarding the new vendor onboarding process.                                                                          |  |             |                       |         |  |  |
| Sincerely,                                                                                                    |  |             |                       |         |  |  |
| [1012] - Orion US                                                                                                    |  |             |                       |         |  |  |
|                                                                                                    |  |             |                       |         |  |  |

The supplier has 2 weeks to complete the form and submit their information. After 2 weeks, the supplier will need to follow up with IPG to ask to be reinvited. For more information, please see IPG's supplier site.